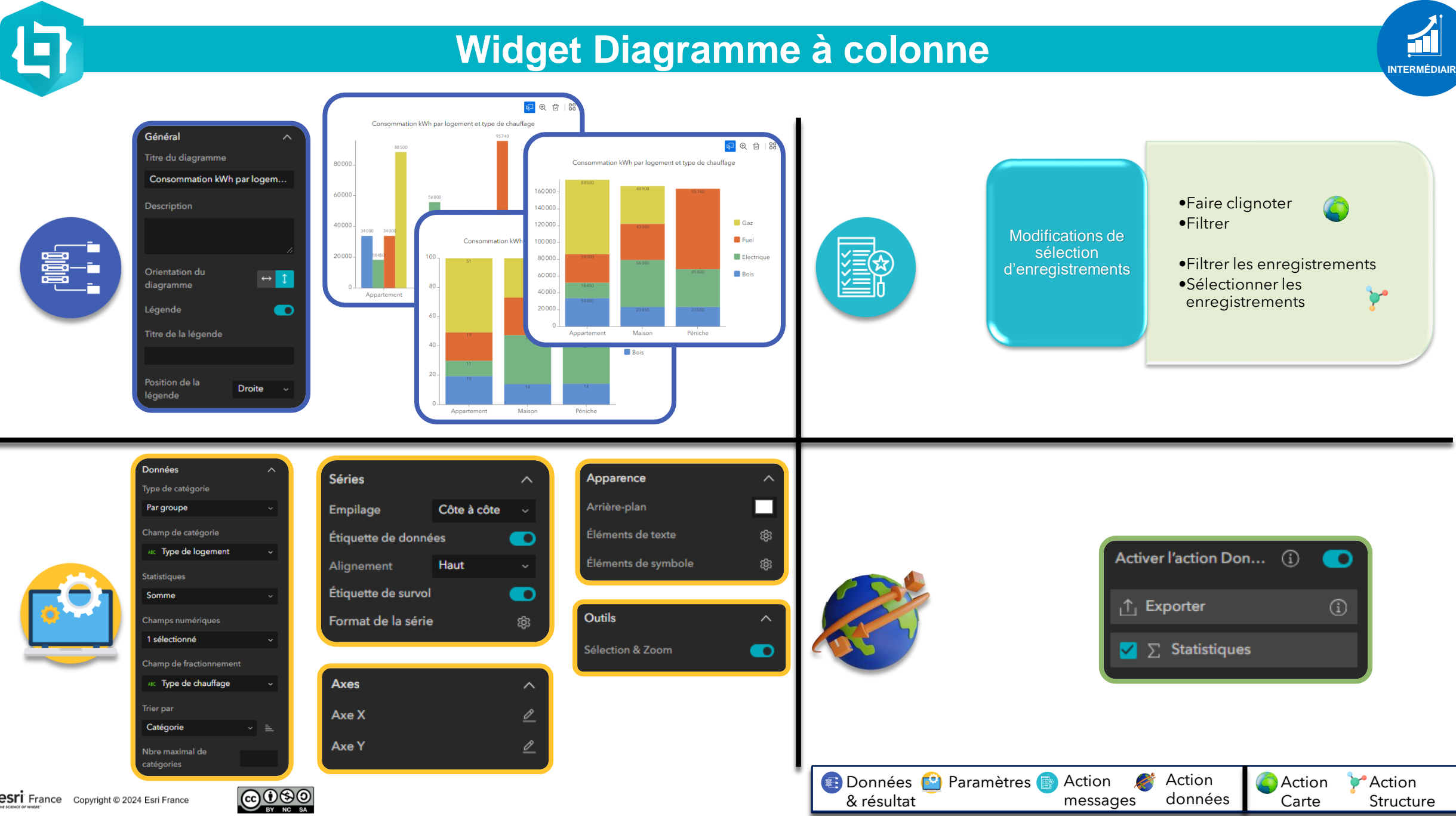

esri France Copyright © 2024 Esri France